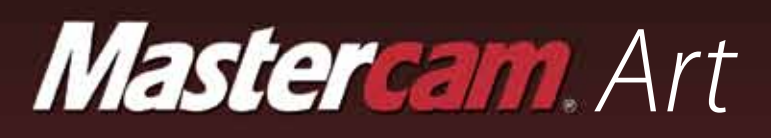

# *Combining an Artist's Eye with a Computer's Ease*

Mastercam brings its power and experience to artistic relief design and cutting with Mastercam Art. This exciting product lets you quickly bring 2D sketches, clip art, photos, and CAD files to life by crafting them on-screen and cutting them with easy, specialized toolpaths. With Mastercam Art, you can create everything from basic 2D art to sophisticated 3D sculpture in minutes, making it the ultimate tool for anyone trying to add that extra flair to their work.

# *Artistic Tools*

#### **From Picture to Sculpture**

Mastercam Art delivers powerful, easy, artistic tools, including the ability to create a 3D model directly from a digital image. Scan a photo and Mastercam Art creates an organic, sculpted piece using the highlights and shadows as guidelines for height.

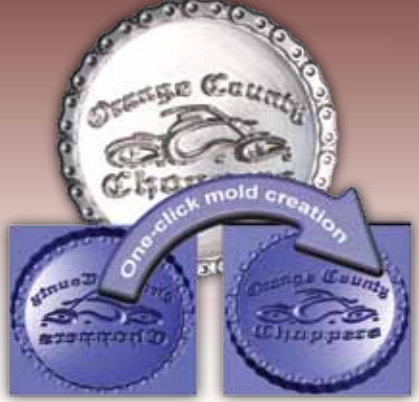

#### **Single-click Mold Creation**

After you've created your "positive" model, you can convert it into a mold with one simple mouse click. You can also automatically reverse your text.

#### **Fast and Easy Modeling Tools**

Mastercam Art gives you a suite of modeling tools to quickly turn 2D line art into 3D sculptures by adding, subtracting, intersecting, and blending multiple organic shapes.

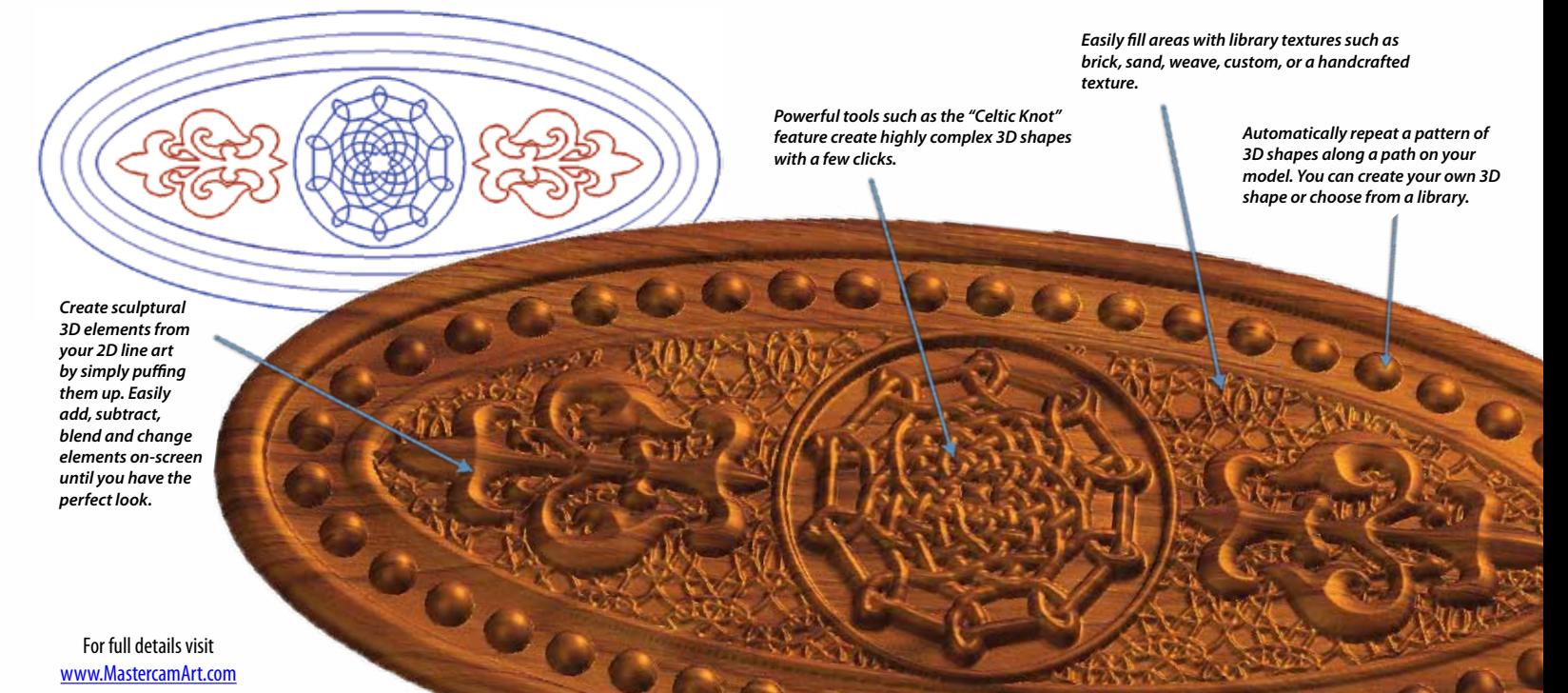

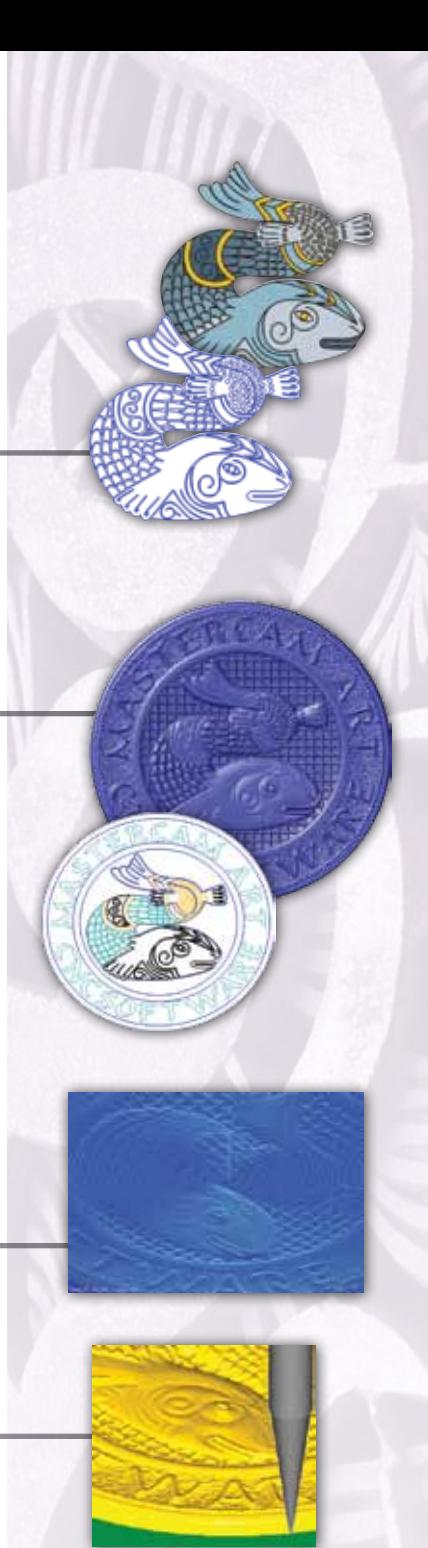

# *The Process*

#### *Import Art*

For full details visit

Bring in clip art, a CAD file, a scanned sketch or photograph. Mastercam Art converts the artwork into flat, machinable geometry, giving you a basic palette from which to craft your finished model. If you need ideas to start your project, Mastercam Art comes with an extensive Classic Design Library containing over 4,000 2D images in Mastercam format to get you started.

## *Build a 3D Model*

Quickly create a full 3D sculpture from your 2D artwork by picking elements of your flat art. Mastercam Art "puffs up" the artwork using a cross section you control. Add or remove one section from another, and easily modify the model by eye to make sure it's exactly what you want. Mastercam Art's various application styles let you add, subtract, intersect, and blend multiple organic shapes. Test a variety of dramatically different looks simply by choosing various application styles for each shape and regenerating the model to achieve your desired look.

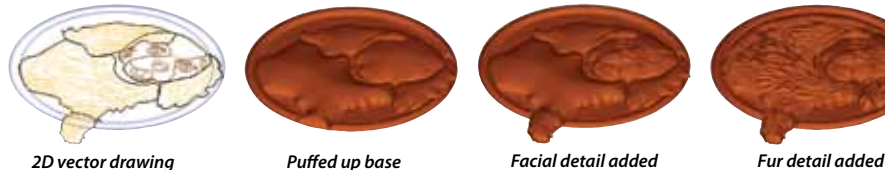

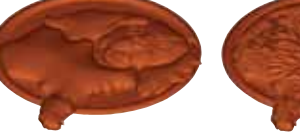

## *Create a Toolpath*

Pick one of Mastercam Art's specialized toolpaths to cut your project. These fast, reliable cut strategies are easily modified, letting you quickly sample a variety of cutting techniques for the perfect result.

#### *Machine It On-Screen*

Watch as your part is cut on-screen from a solid block of material with Mastercam's toolpath verification. When finished, you can inspect the piece for surface finish and make sure it's exactly what you want before it goes on the machine.

## *Output G-Code and Cut It On Your Machine*

Quickly create G-code for your machine using Mastercam's extensive post processor library. Mastercam Art's toolpaths are created specifically for accurately machining artistic surfaces. These toolpaths produce machine-ready results, usually in seconds. What's more, these artistic components can always be machined into other precision parts programmed in Mastercam.

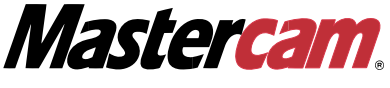

ciyc software, inc.

671 Old Post Road, Tolland, CT 06084 USA (800) 228-2877 • (860) 875-5006 • Fax (860) 872-1565 www. mastercam. com • mcinfo@mastercam.com